<span id="page-0-0"></span>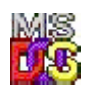

## **API Library**

API library is a library to BIND to dual platform applications. API provides Family API set of functions which can be linked dynamically. In counterpart FAPI library is a library which used to produce DOS applications. Function set and functionality is a same.

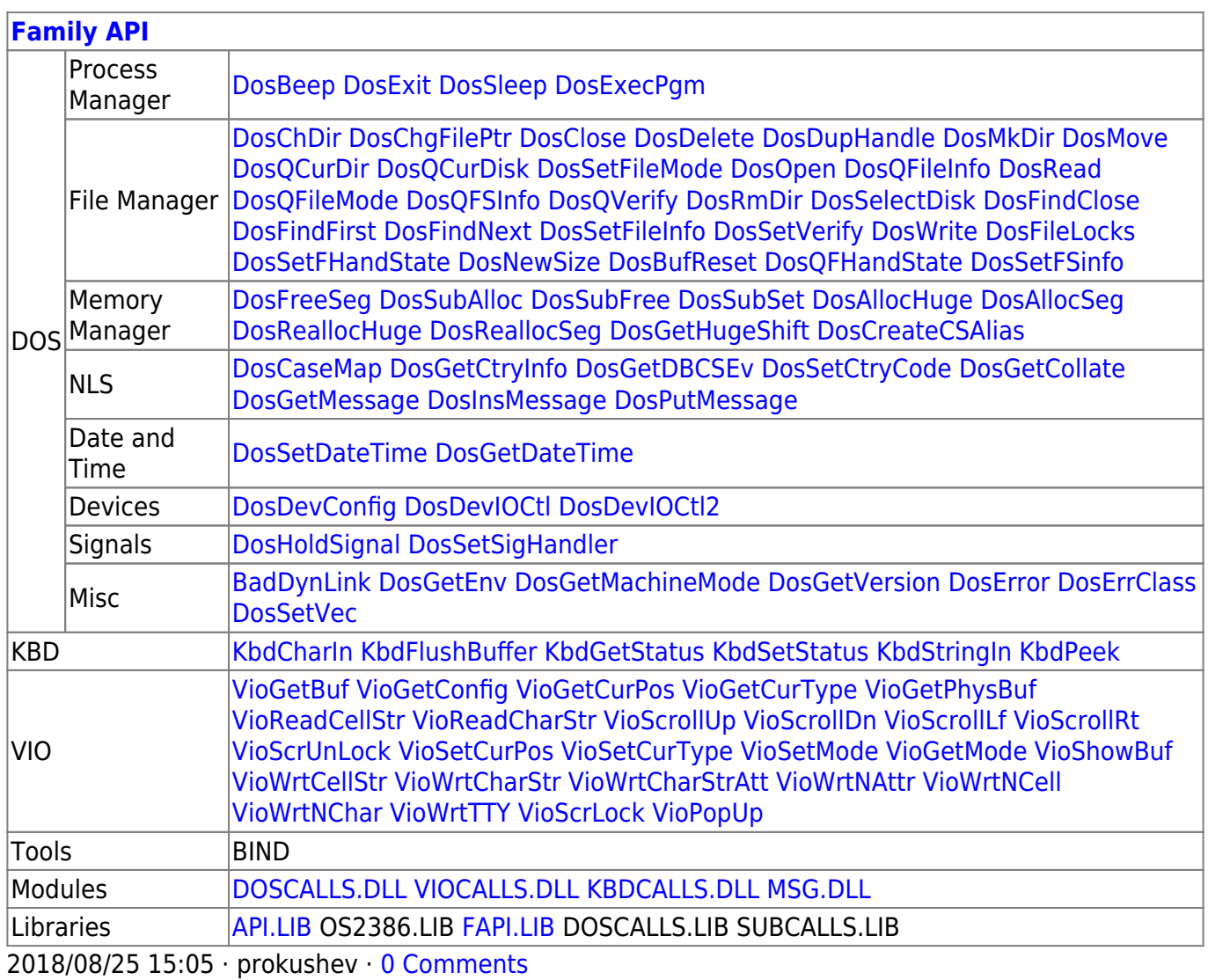

From: <http://www.osfree.org/doku/> - **osFree wiki**

## Permanent link: **<http://www.osfree.org/doku/doku.php?id=en:docs:fapi:libraries:api>**

Last update: **2018/08/26 11:16**

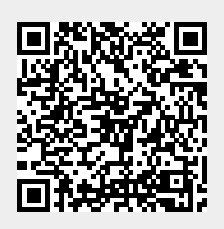